# **Some Problems with the INRSTFX Table Making Macros**

Michael J. Wichura University of Chicago

The INRSTFX table making macros distributed with TFX niques Number 2 greatly simplify the task of making ruled tables in TFX. There are, however, some (admittedly uncommon) circumstances under which the macros don't work as advertised or have adverse consequences. This article brings to light several such problems and suggests ways to correct them. Be forewarned that the issues here are fairly  $TFXnical$  — the kind of material that is marked with dangerous bends in The TFXbook.

## **1 A problem with** \left, \right, **and** \-

The INRSTFX macros break what I would propose as the first commandment for authors of macro packages: *Thou shalt not redefine a TFX primitive.* \left and \right are TEX primitives that are used to make variable size delimiters in math mode. Within the table environment, however, INRSTFX preempts the meanings of \left and \right to control the positioning of items within columns. The original meanings of \left and \right are gone, and macros, such as Plain TEX's \big, \bigg, \Big, and \Bigg, that rely on those meanings being in force won't function properly. You'd be in for 'big' trouble if you tried to make a table whose entries involved some heavy math.

There's a similar problem with  $\$ -, which INRS-TEX uses to draw horizontal lines in tables.  $\setminus$ - is TEX's primitive for a discretionary hyphen. If you planned to make a table having (presumably narrow) paragraphs as entries, you might well want to use  $\setminus$ -'s to assist T<sub>E</sub>X in hyphenation.

These difficulties wouldn't exist if INRSTFX had chosen slightly different names, say '\Left', '\Right', and '\Hr', for its commands. Name changing is not a feasible option at this point because the macros are already widely used. The macros can and should be supplemented by a command which i,,akes the original meanings of \left, \right, and \- available within the table making environment. The command \restore-TeXprimitives (\rTp for short) defined below does just that.

\let\TOXleft=\left \let\TOXright=\right **\let\TOXdiscretionaryhyphen=\-**  \def\restoreTeXprimitives{% \let\left=\T@Xleft \let\right=\T@Xright \let\-=\T@Xdiscretionaryhyphen}

# **\let\rTp=\restoreTeXprimitives**

This code should be inserted at the end of the INRSTEX macros, just before the line that reads '\catcode\Q=12'. With this code in place, you could, for example, typeset the expression

 $\left(\frac{a-1}{b-1}\right)$ 

in a column with a display-style math template by entering '\rTp \left(  ${a-1\over b-1}$  \right)'. It's not necessary to enclose such usages of \rTp in a group  $({...})$ , since an INRST<sub>F</sub>X table is created with an  $\hat{m}$  and since T<sub>E</sub>X automatically enters an additional level of grouping when it works on each individual entry to an \halign.

There's a related problem concerning  $|$  and  $\setminus |$ , which Plain TFX uses as delimiters in math mode, but which INRSTEX preempts to draw vertical rules in tables. One could augment the definition of  $\text{TestoreTeX}$ primitives to cover | and  $\iota$  as well, but there's a good reason not to do so. The table making macros set things up so that  $|$  and  $\|$  signal the end of a data column. If you were to restore the original meanings of these control sequences with \rTp, then you would have to enclose every usage of  $\tau_{\text{p}}$  in a group. That's a greater burden than having to use Plain TFX's synonym \vert for  $\vert$ , and  $\Vert \text{Vert}$  for  $\Vert \cdot \Vert$ .

#### **2 Problems with** \zerocenteredbox

The command  $\zeta$  ( $\zeta$ ) ( $\zeta$ ) for short) centers its argument vertically in a box of zero height and depth. INRSTEX provides this feature as a means of doing some makeshift vertical spanning within tables. The manual asserts that  $\zeta$ b works correctly "even with display math templates". This, however, is not the case. The problem arises because display math templates have the form \$\displaystyle{#)\$ (and so should more properly be called display-style math templates), whereas \zb uses an \if type test for display math mode (what you get between pairs of \$\$'s). There is, in fact, no \if type test for display style. One has to use, instead, a \mathchoice or \mathpalette construction, as explained on page 151 of The  $T_{\rm E}X$ book. The following code (re-)defines \zb correctly, in the way Plain TEX defines  $\phi$  hantoms and \smashes.

```
\def\zerocenteredbox{%
  \relax
  \ifmmode
    \expandafter\mathpalette
    \expandafter\m@thzb
  \else
    \expandafter\m@kezb
  \{f_i\}\def\m@kezb#1{%
  \setbox\zQ=\hbox{#1}%
  \fin@shzb}
\def\m@thzb#1#2{%
  \setbox\z@=\hbox{$\m@th#1{#2}$}%
  \fin@shzb}
\def\fin@shzb{%
  \vbox to\zQ{\vss\box\zQ\vss}}
```
The **\relax** on the second line of the code is important, for reasons explained on page 240 of The TFXbook. There's no such **\relax** in INRSTFX's definition of **\zb,** and that version of the macro malfunctions when it appears as the first token in a table entry for a column with a math- or display-style math template.

# **3 Problems with \modif ystrut (alias \mst) and \sa**

These very useful commands allow you to fine tune the vertical and horizontal spacing in a table through appropriate struts. The commands, however, don't work in math modes. The INRSTFX manual sidesteps this issue by using constructions like **'\mst{\$\int\$){Opt){3pt)'.** In a column with a math template it would be preferable to enter just **'\mst** (\ **int){Opt )(3pt)'.** The following macros (re-)define **\modif ystrut** and **\sa** so that they work in math modes as well as in horizontal mode. The idea is to again use a **\smash-type** construction; the macros for **\mst** are a little more complicated because they have to take into account additional arguments (e.g., the 'Opt' and '3pt' in the example above).

```
\def\modifystrut#1#2#3{% 
  % #I = original 
  % #2 = add to height 
  % #3 = add to depth
  \relax 
  \if mode 
    \def \next {% 
    \mathchoice 
    {\m@thmst\displaystyle{#1){#2){#3~~ 
    (\m@thmst\textstyle~#1~~#2~{#3~~
```

```
{\mathbb S}\ = {\mQthmst\scriptstyle{#1}{#2}{#3}}
    {\m@thmst\scriptscriptstyle
      {#1}{#2}{#3}}\else
     \def\next{\m@kemst{#1}{#2}{#3}}%
 \fi
  \def\m@kemst#1#2#3{%
  \setbox\z@=\hbox{#1}%
  \frac{\frac{1}{42}}{143}\def\m@thmst#1#2#3#4{%
  \setbox\z@=\hbox{$\mQth#1{#2}$}%
  \binom{1+1}{1}\def\fin@shmst#1#2{%
  \dimen\z@=\ht\z@
  \advance\dimen\z@ by #1\relax
  \dimen\tw@=\dp\z@
  \advance\dimen\tw@ by #2\relax
  \vrule width\z@
    height\dimen\z@ depth\dimen\tw@}
```
### \let\sa=\hphantom

The INRSTFX manual states that the first argument to **\mst** can "even be a duplication of the row, as long as the row contains no explicit & characters and excluding the commands **\br** and **\er."** This assertion is correct if you use just the simple **\left. \right,** and **\center** templates. and if, as in all the examples in the INRSTEX manual. **\mst** appears as an argument to **\br** or **\er.** Otherwise, the assertion may be false, since **\mst** doesn't take templates into account, and since the definitions of the active characters I and " involve  $x$ 's when INRST<sub>F</sub>X is working between **\br** and **\er.** 

### **4 A problem with \use**

**\use{<number of data columns>)** is asserted to "merge the next **<number** of data columns> into one and use the format or template of the last one." And so it does, unless **<number of data columns>** is one: **'\use{l)'** results in an error message from TEX. According to the intended use of **\use, '\use(1)'** should be the same as (null). To achieve this, **\use** should be (re-)defined as follows:

```
\def\use#1{%
 \ifnum #1>\@ne
    \omit
    \mscount=#1
    \advance\mscount by \m@ne
    \multiply\mscount by \tw@
```

```
\loop
    \ifnum\mscount>\@ne
    \sp@n
  \repeat
  \span
\forallfi}
```
#### 5 Problems with **\thrule**

The command **\thrule{<height>)** is supposed to insert a horizontal rule of thickness **<height>** across an entire data column. But if you enter, say.

... **\thrule(2pt)(** ...

no rule is drawn; the rule is drawn if you enter

... \thrule{2pt}<sub>\\l</sub> ...

This puzzling discrepancy arises because **\thrule**  uses a **\leaders** construction, and because INRSmakes I an active character whose expansion begins with **\unskip** when INRST<sub>F</sub>X is working between **\br** and **\er. \unskip** removes any glue item that immediately precedes it; this is what allows the INRSTFX manual to state that the command **I** "removes spaces to its left." (Remember that TFX treats two or more spaces the same as one space. and that a space is (normally) a glue item.) Leaders, however, are themselves a special kind of glue, so in the first example above the **\unskip** removes the leaders and no rule is drawn. By contrast. in the second example the **\unskip**  Nunskip removes the leaders and no rule is drawn.<br>By contrast, in the second example the Nunskip<br>removes just the  $\sqcup$  and the rule is drawn. The<br>way to solve this problem is to place an invisible way to solve this problem is to place an invisible non-glue item after the leaders, as in the following re-definition of **\thrule:** 

**\def\thrule##li% \omit \leaders \hrule height ##l\hfill\null)** 

This will also fix similar problems that occur with constructions such as  $\use{3} \{-1$ .

There is another problem with **\tnrule.** When INRSTEX's **\midtabglue** is non-zero, the horizontal lines **\thrule** draws across data columns don't join up with vertical lines in neighboring rule columns, since the horizontal lines don't span the tabskip glue. Unfortunately, there's no easy way to modify **\thrule** so as to fix this problem.

#### **6 A** problem with **\everycr**

Within the table making environment. the INRSmacros set the **\everycr** token list to

**\noalign (\global \aQlignstate=O)** 

Consequently, if you use an ordinary **\halign** within a table, you'll throw off INRST<sub>F</sub>X's accounting and the table won't come out right. To get around this problem, you should use Plain TFX's **\ialign** in place of **\halign:** moreover, you should specify **\normalbaselines** (minimally) before the **\ialign**  since INRSTFX turns off normal line spacing with **\off interlineskip.** 

#### **7 A** problem with **\sp and \om**

At the end of the INRSTEX macros. **\sp** and **\om**  are **\let** equal to **\span** and **\omit,** respectively. This is not mentioned in the manual. nor are these abbreviations used anywhere in the macros themselves. Since they serve no useful purpose. they are best deleted.

### 8 **A** test table

When the INRSTFX macros are modified in the ways suggested above, this little contrived table

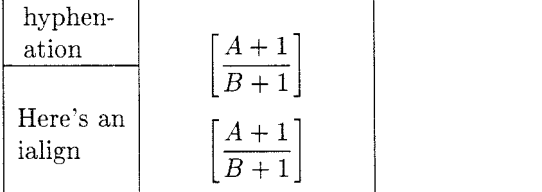

results from the following code:

```
\begintable 
  \def\P(\vtop(\normalbaselines 
    \hsize=.5in \raggedright \noindent 
    \restoreTeXprimitives 
    hy\-phen\-at ion)) 
  \def\PP{\P \mst{\P}{3pt}{3pt}}
  \def'\M{\restoreTeXprimitives 
    \left [ CA+1 \over B+1) \right 1) 
  \def\MM(\M \mst(\MH2OptH5pt)) 
  \def\I{\vbox{\normalbaselines
    \ialign(##\hfil\cr 
    Here's an\cr 
    ialign\cr))) 
  \begintablef ormat 
    \center " \displaymath\center 
  \endtablef ormat 
  \-<br>\br{}
                    \br(3 " \saC\M\M) \eri) 
  \br{|} \PP | \er{|}
  \br{|} \use{1} \-| \zb{\M} \er{|}
  \br{|} \I | \MM \er{|}
  \setminus -
\endtable
```